# **Deployment:**  From Unknown to Known to Desired

#### **Anthony Reimer**

*@AnthonyReimer*

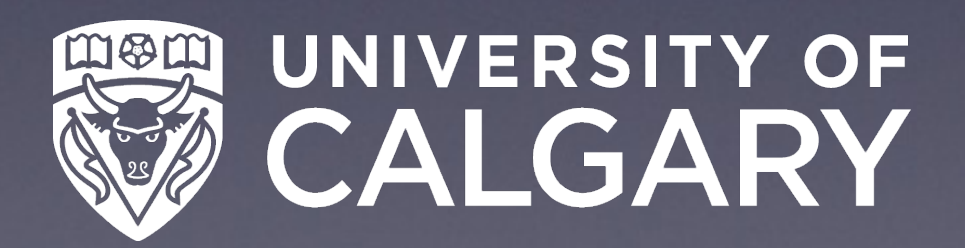

#### *Common Image*

#### *No Imaging*

*Imaging*

*Customize*

# **Terminology**

*Deployment*

*Thin Imaging*

*Monolithic*

*Install Only*

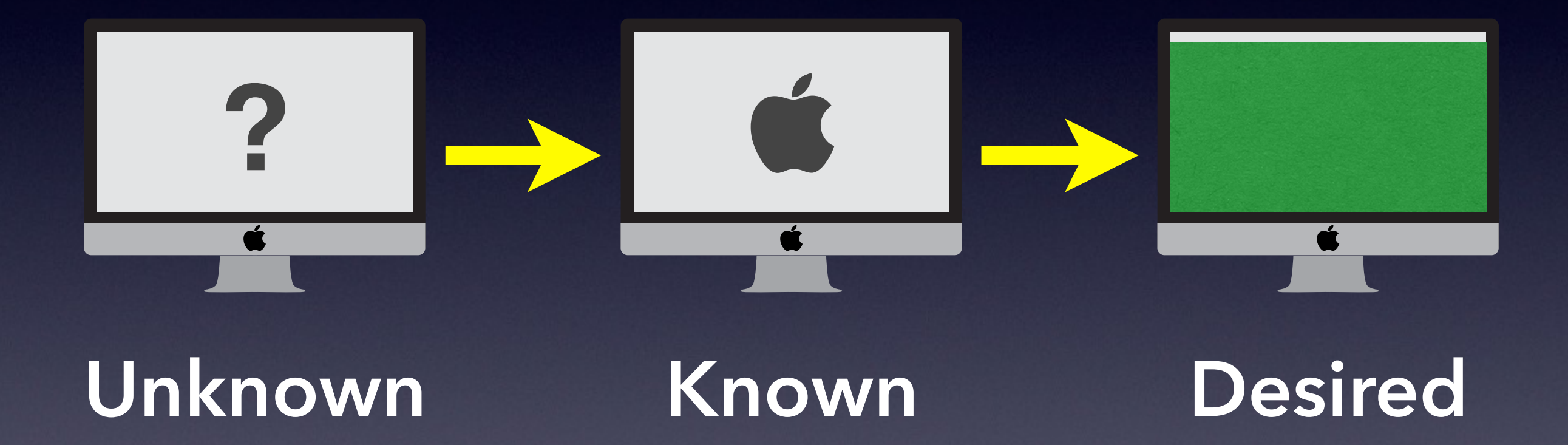

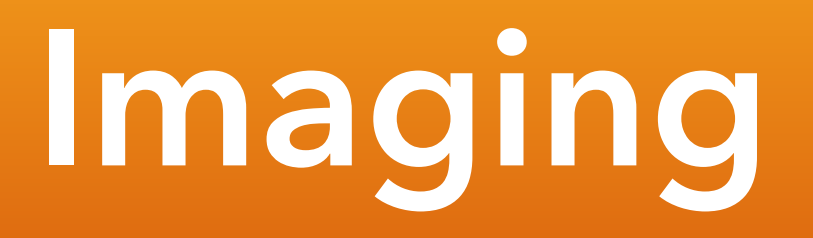

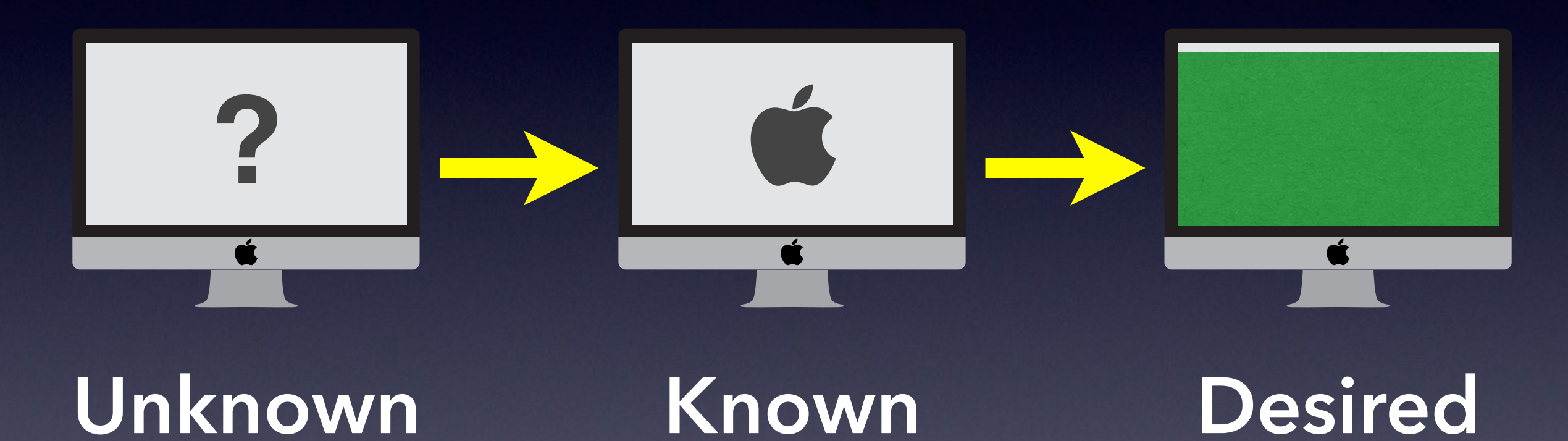

### **Imaging Deployment**

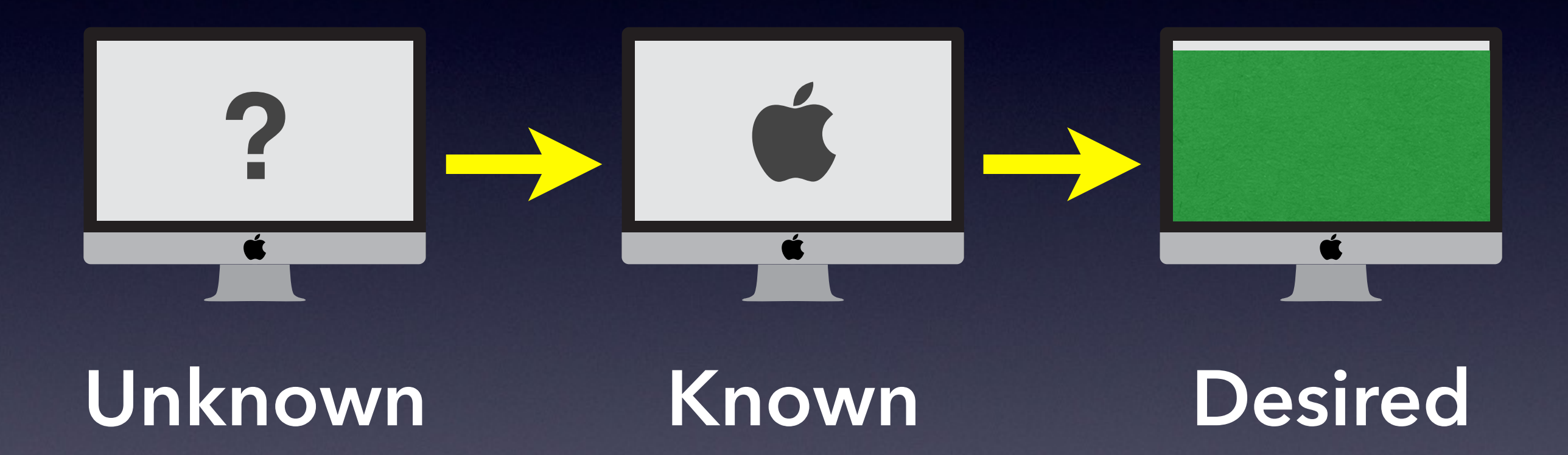

### **Deployment**

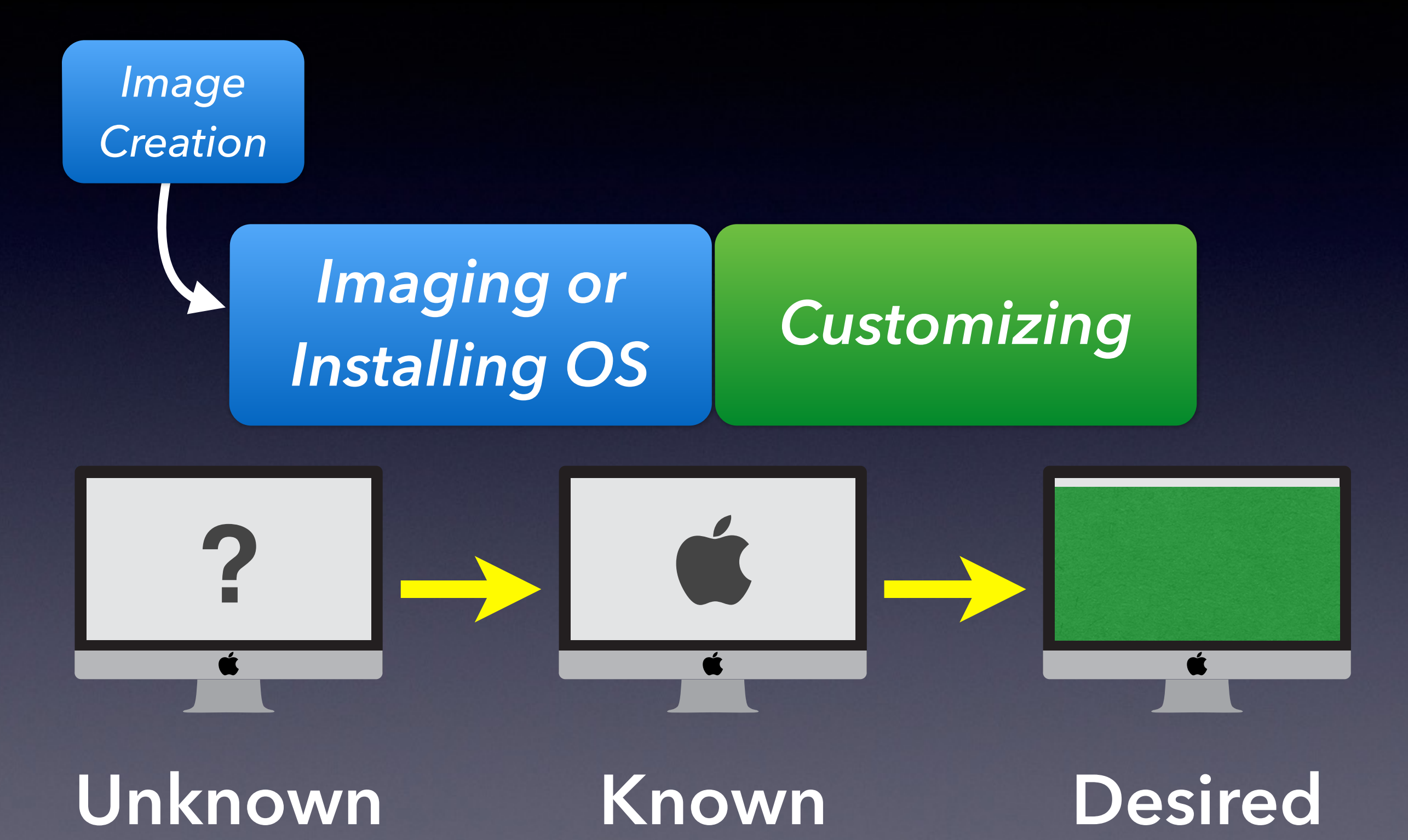

### **Deployment**

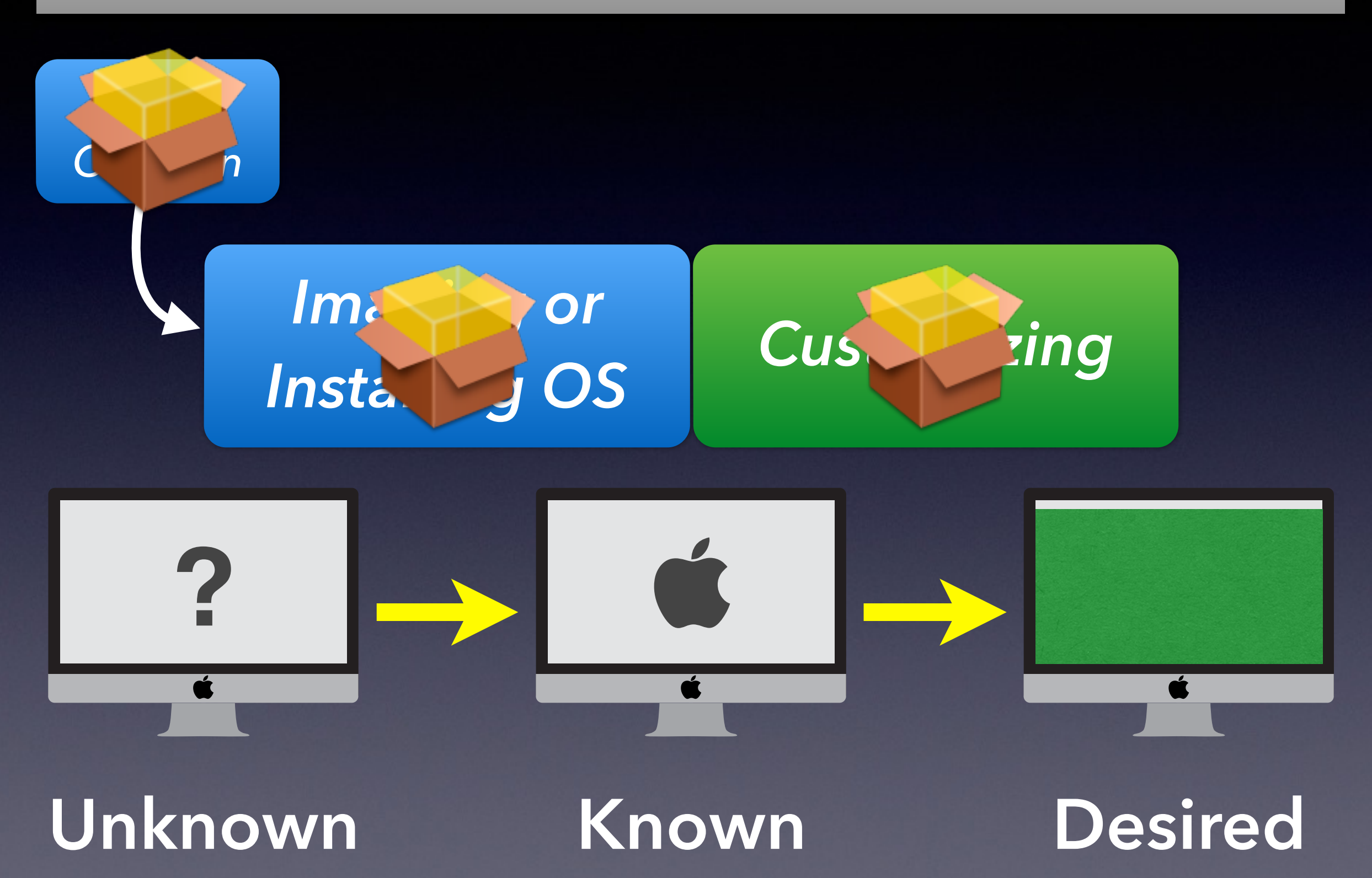

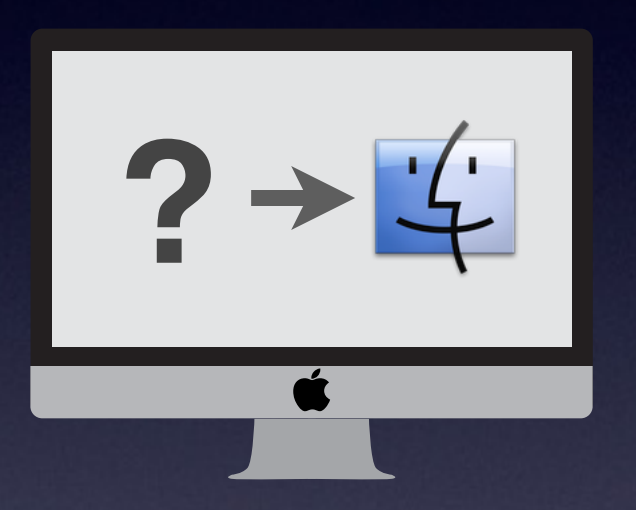

### **Common Workflows**

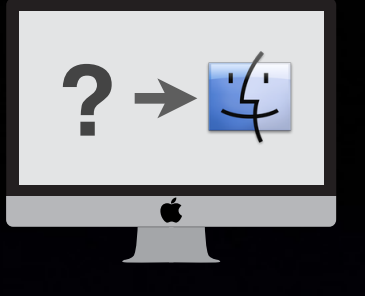

# **Monolithic Imaging**

Image captured from a "Golden" Mac *or* built modularly

• No (significant) software installed in customizing stage

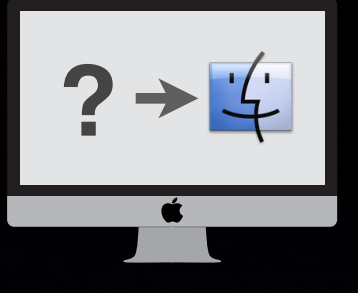

# **Hybrid Deployment**

• Common Image built & installed

• Some software (& settings) installed in customizing stage ‣ *e.g., Adobe CS/CC, Flash*

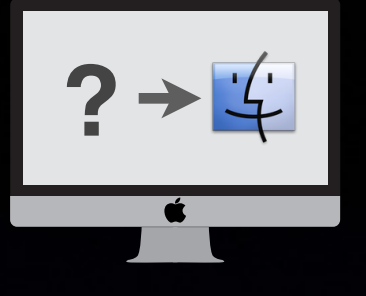

# **Install Only**

- Mac is already in known bootable state (e.g., new in box)
- All software and settings installed in customizing phase
- a.k.a. Customize Only

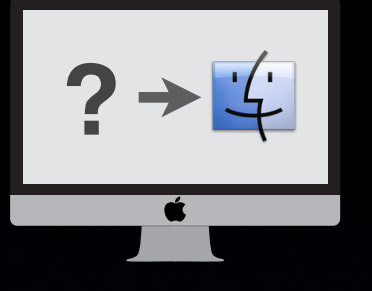

## **Erase and Install**

Mac's bootable state is unknown or undesired

• Erase boot drive and install OS

• All other software and settings installed in customizing phase

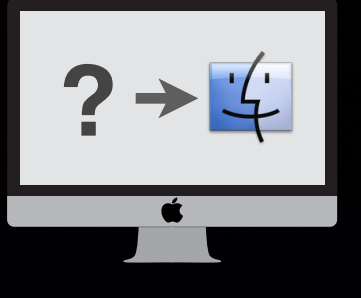

### **Hire a Student**

• Same as either Install Only (new Mac) or Erase and Install, but done **manually**

• Use a paper checklist for full effect

# **But what about…?**

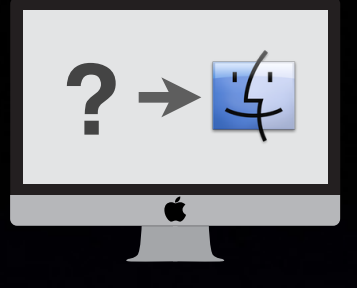

# **Thin Imaging**

• Minimal Common Image

‣ *OS + hooks for auto-installation*

#### • Small Common Image

‣ *OS + maybe an app or two*

• Erase and Install

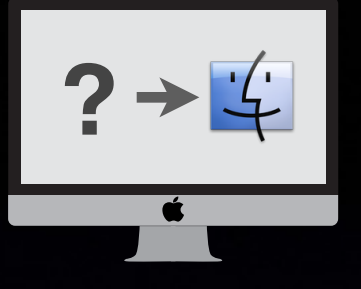

# **No Imaging ?**

 $\psi$  • Install Only  $\psi$  • Erase and Install

# **Review for Visual Learners**

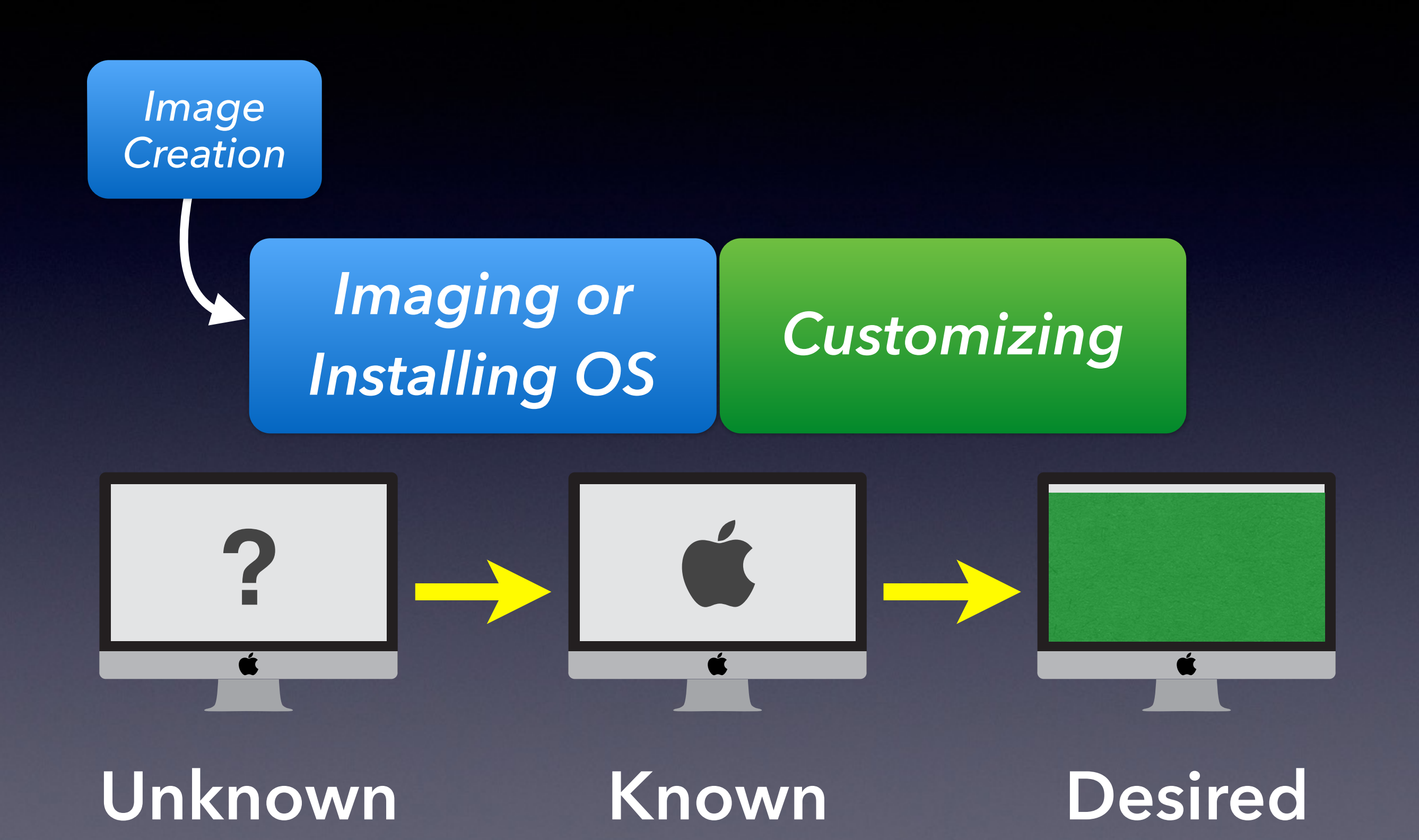

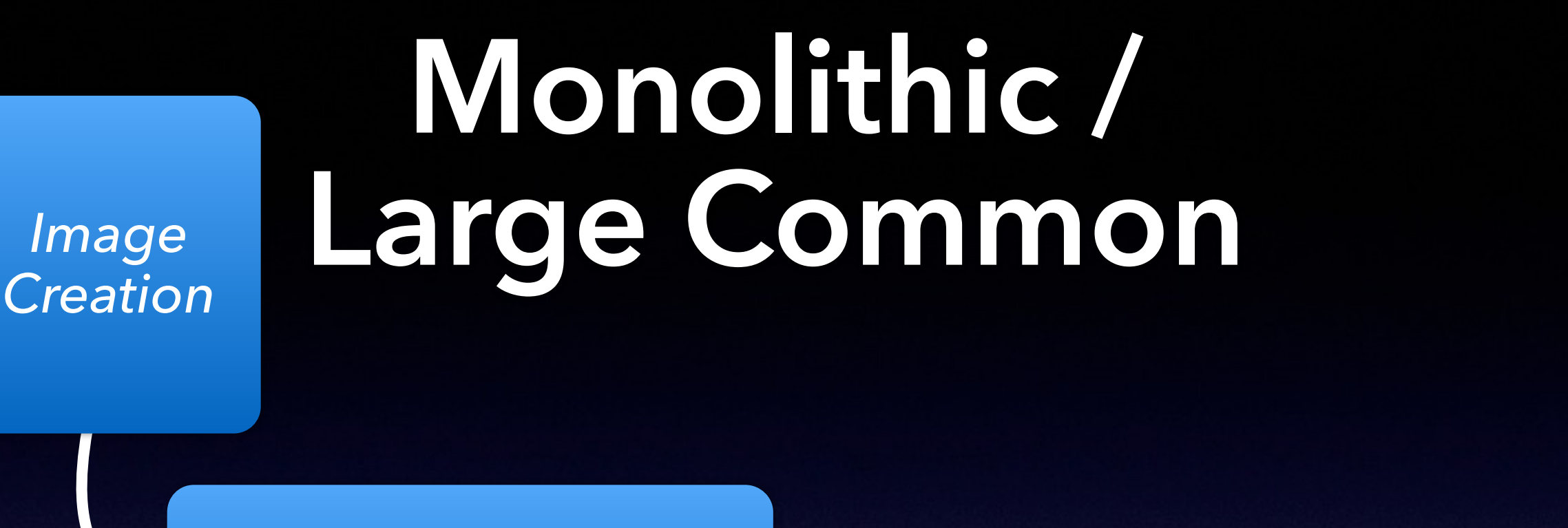

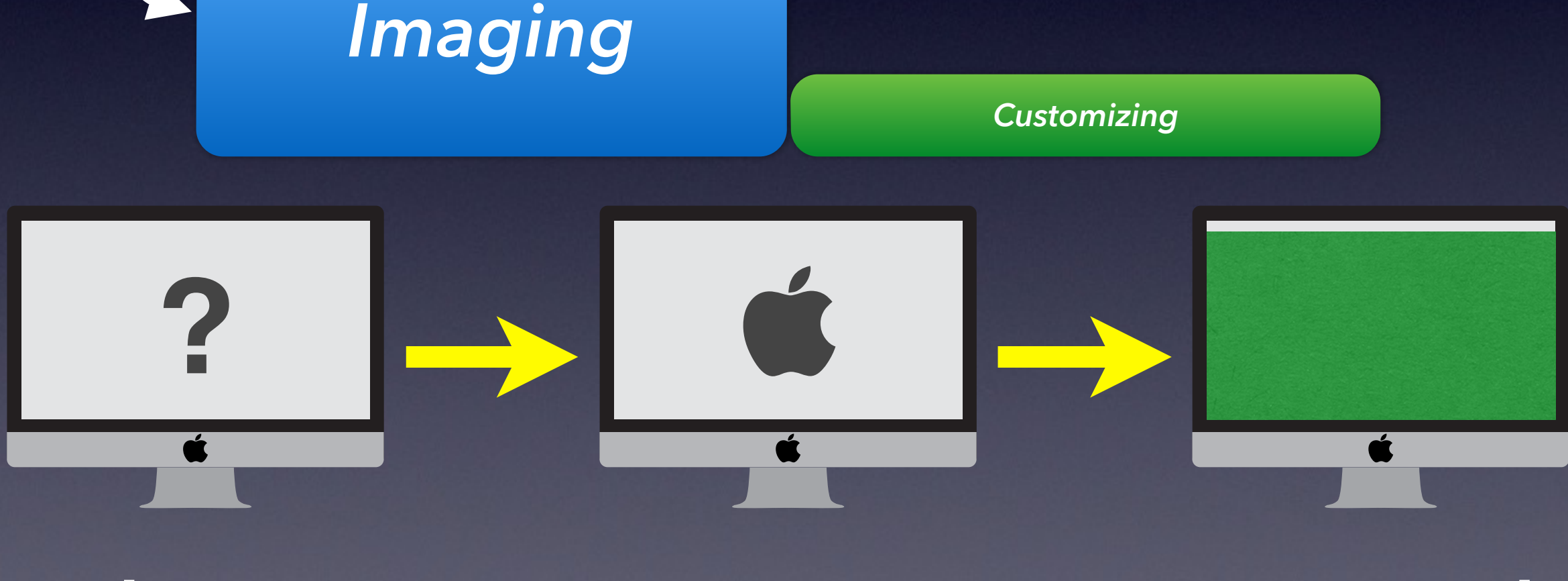

### **Hybrid / Common**

*Common Image Creation*

#### *Imaging Customizing*

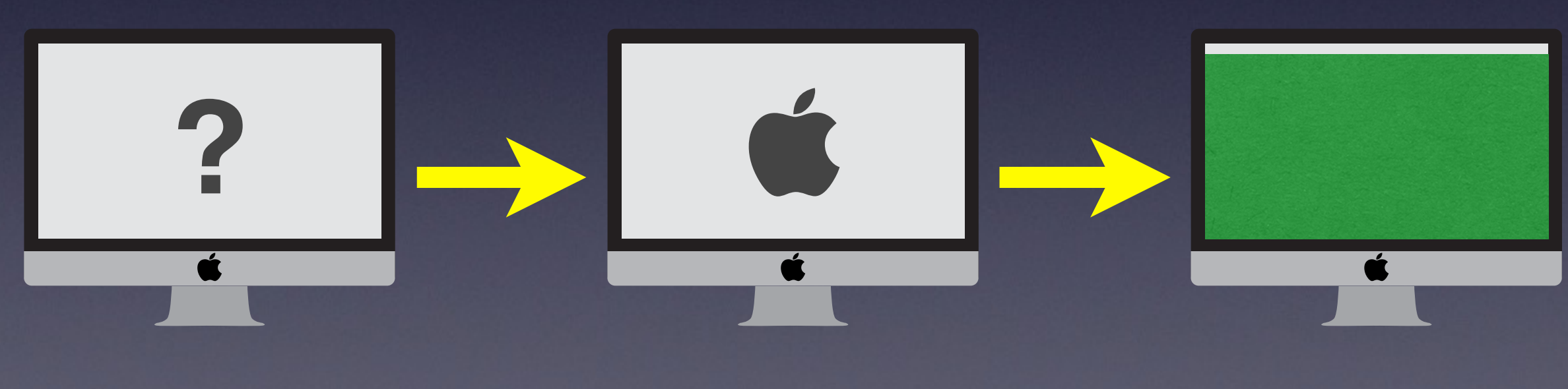

## **Thin / Minimal Common**

*Minimal Image Creation*

### *Imaging Customizing*

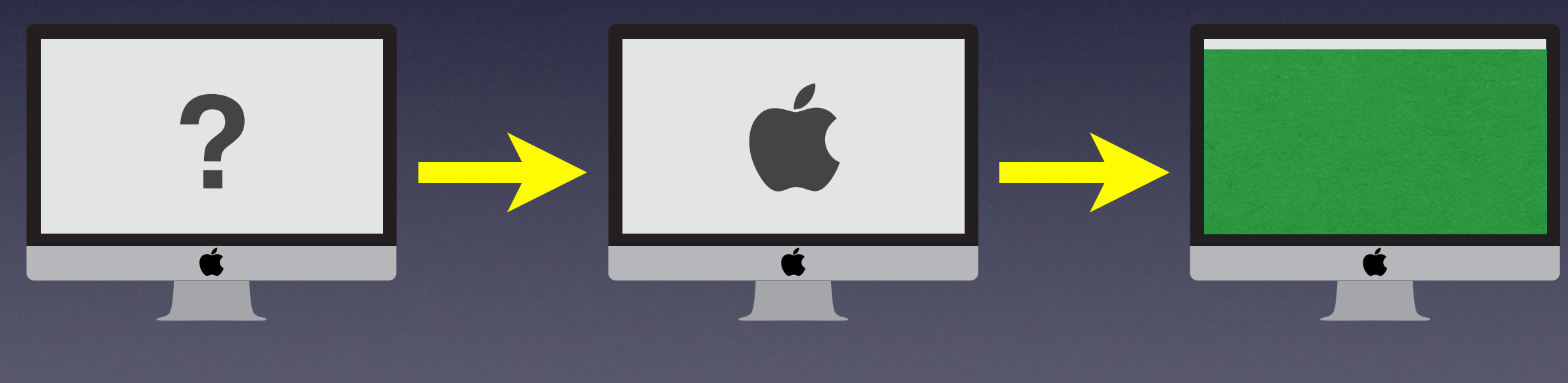

### **Erase & Install**

#### *Customizing*

*Installing OS on erased drive*

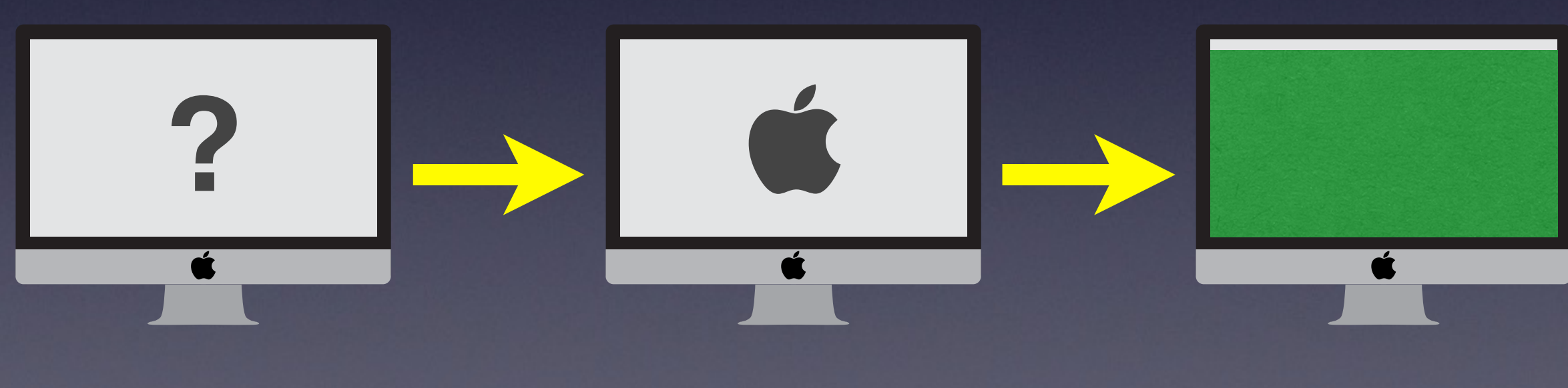

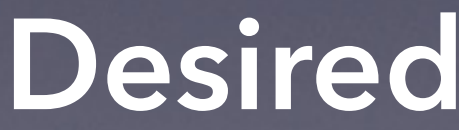

# **Install Only**

#### *Customizing*

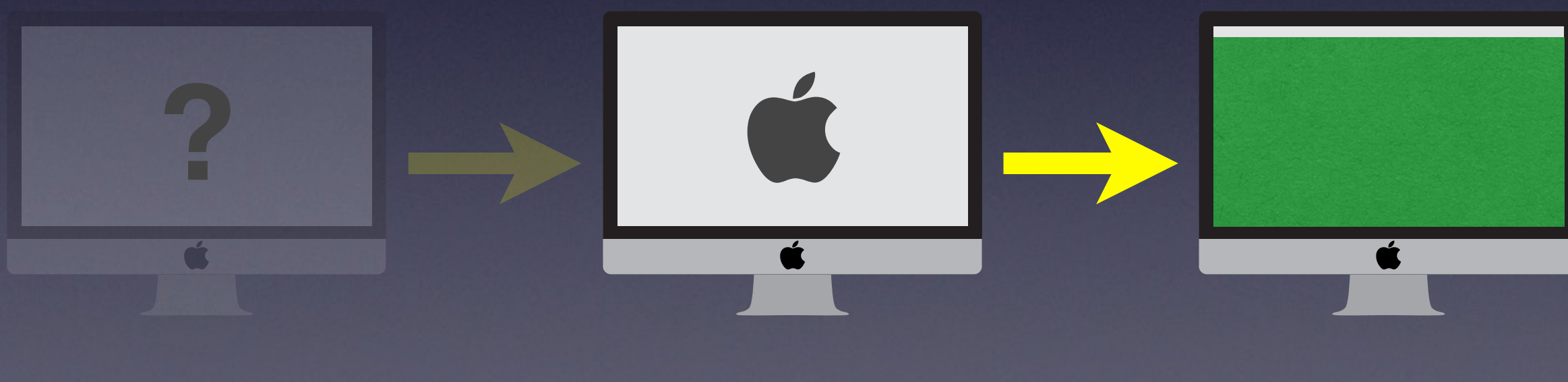

# **Choosing the Right Deployment Method and Workflow**

**Mac**Deployment 2014

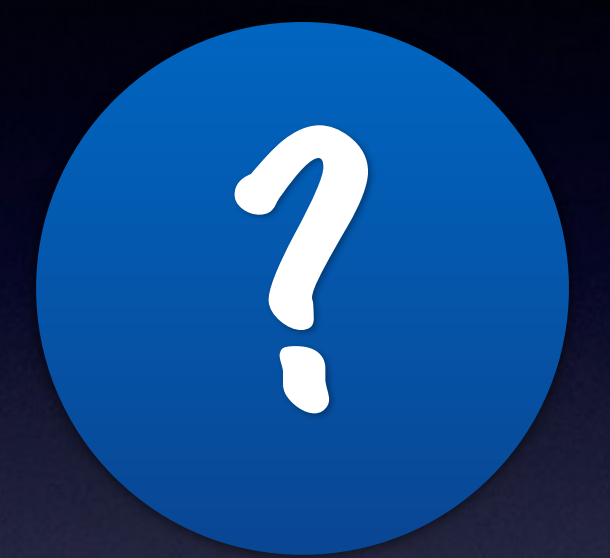

# **Variables to Consider**

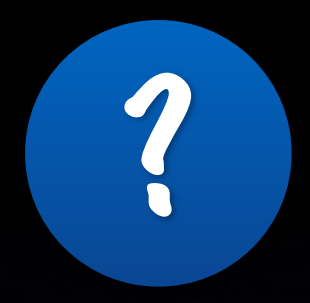

**Variables**

• Scale **• Resources • Control • Target Hardware** 

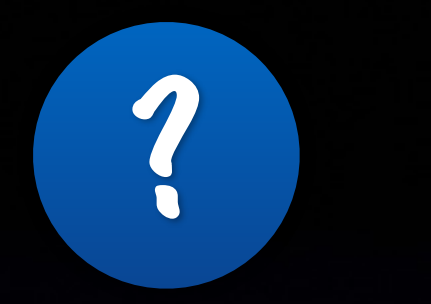

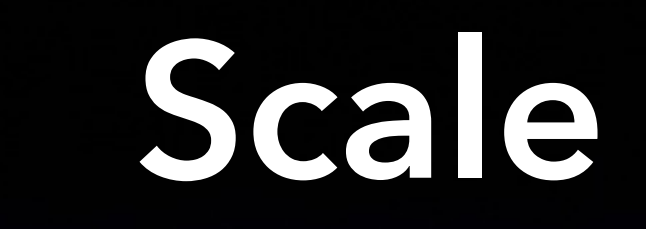

#### • Number of computers

‣ *Automate more vital as numbers grow* 

### **•** Size of payload

‣ *related to network speed / turnaround time* 

#### • Consistency of payload

‣ *Less consistent = more delivered through Customizing stage*

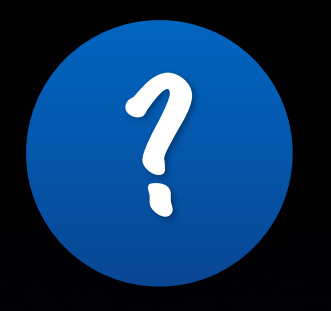

### **Resources**

### • Hardware & Software

- ‣ *Network (speed, capacity)*
- ‣ *NetBoot Server and/or Web Server*
- ‣ *Bootable Drives / Volumes*
- ‣ *Commercial (& Free/Open) Software*

### • Human

- ‣ *Number*
- ‣ *Skill Level*
- ‣ *Time*

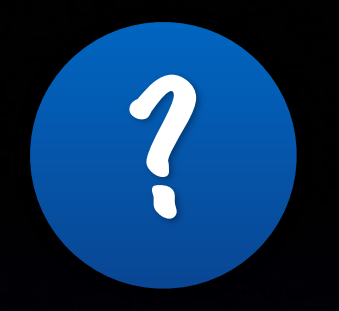

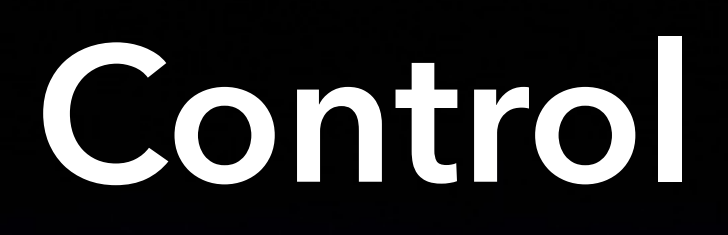

### • Level of Control

- ‣ *Fully Controlled (e.g., Labs)*
- ‣ *Partially Controlled (e.g., office/individual)*
- ‣ *Not Controlled (BYOD, staff helps)*

#### • Physical Location

- ‣ *Proximity*
- ‣ *Variable or Fixed*

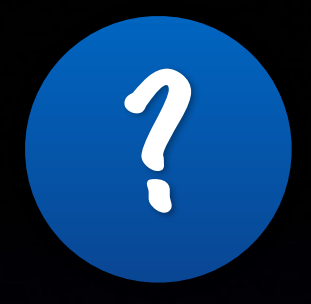

## **Target Hardware**

**• Capabilities** 

‣ *Ports & Interfaces*

### • Hardware Consistency

- ‣ *Homogenous or Mixed*
- ‣ *Laptop or Desktop (or both)*

# **Imaging Installing Speed** ✔

### **Flexibility**

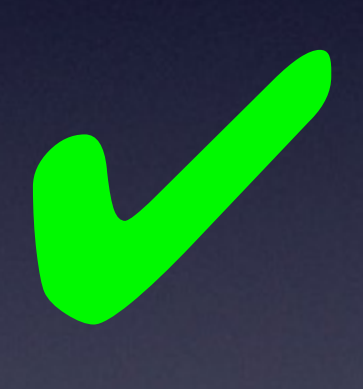

### **Keep Current**

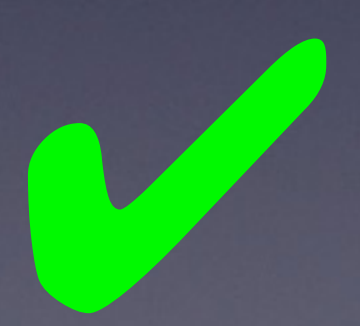

# **What's the Right Workflow?**

# **A: No Imaging**\*

#### Erase and Install *or* Install Only

\* unless certain variables suggest a different workflow

# **A: No Imaging**\*

#### Erase and Install *or* Install Only

\* unless certain variables suggest a different workflow

# **Why Install (^image)?**

- **Mimics the way users would** configure a Mac *(but automated)*
- Easy to maintain *(once implemented)*
- Self-documenting

?

- Custom OS builds not a problem
- Don't need to wipe a Mac to start managing it *(BYOD)*

Are there **tools** that help me enter this **brave new world?**

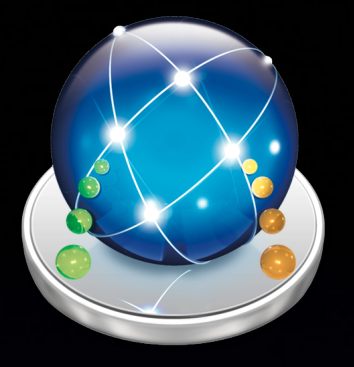

# **DeployStudio**

‣ *[www.deploystudio.com](http://www.deploystudio.com)* 

### • Erase & Install, Install Only

- ‣ *Packages (including OS\*), settings, shell scripts, files*
- ‣ *Workflows can reference other workflows (1 level deep)*
- ‣ *Station-specific and general configuration*

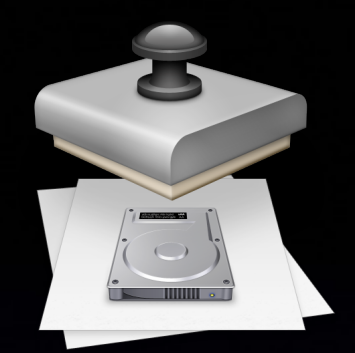

# **System Image Utility**

‣ */System/Library/Core Services/ (10.8 & later)* 

‣ *Server Admin Tools (10.7 & earlier)* 

### • Install Only (via NetInstall)

- ‣ *Upgrade an in-place OS or Install on an erased drive*
- ‣ *Build a custom OS Installer with your packages*
- ‣ *Can allow user to select which packages to install just like with normal installers*

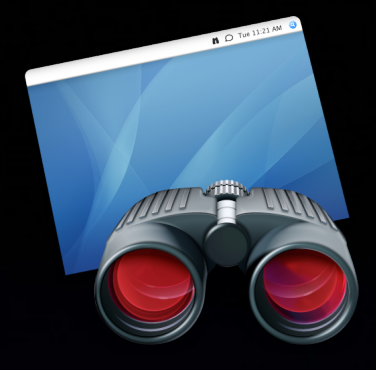

# **Apple Remote Desktop**

‣ *App Store or VPP* 

### • Customizing — "manual"

‣ *Packages, files, apps, UNIX commands* 

‣ *Install on live (booted) machine*

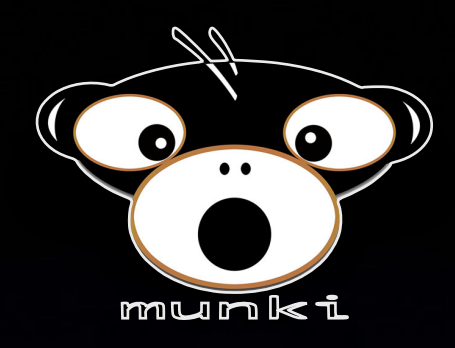

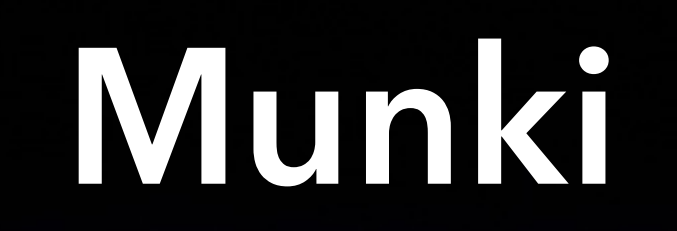

‣ *[code.google.com/p/munki/](http://code.google.com/p/munki/)* 

### **Customizing**

- ‣ *Built for maintenance of Macs*
- ‣ *Install Munki hooks onto known bootable Mac and then Munki does the rest on next boot*

### • CreateOSXinstallPkg

- ‣ *[code.google.com/p/munki/wiki/InstallingOSX](http://code.google.com/p/munki/wiki/InstallingOSX)*
- ‣ *Converts OS installer into a package*

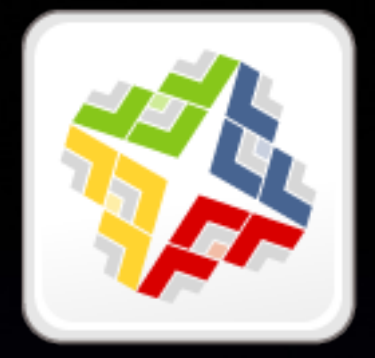

### **Casper Suite**

‣ *[www.jamfsoftware.com/products/casper-suite/](http://www.jamfsoftware.com/products/casper-suite/)*

• Erase & Install, Install Only

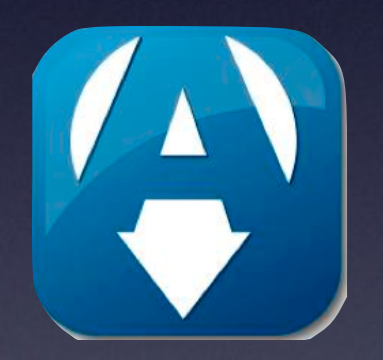

# **Absolute Manage**

‣ *[www.absolute.com/en/products/absolute-manage](http://www.absolute.com/en/products/absolute-manage)*

**• Erase & Install, Install Only** 

### **Patchoo**

‣ *[patchoo.github.io/patchoo/](http://patchoo.github.io/patchoo/)*

### **• Customizing**

‣ *Munki-like functionality for Casper Suite*

# Can these tools also **do the dishes? maintenance**

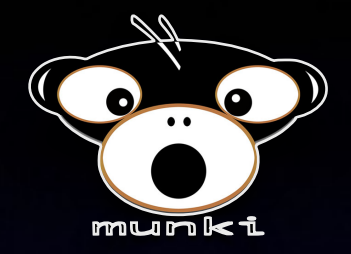

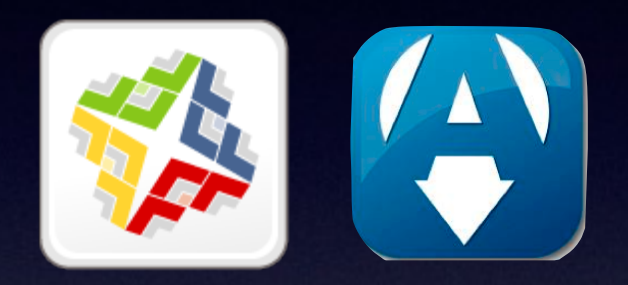

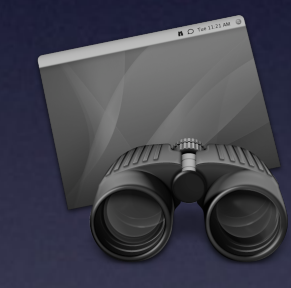

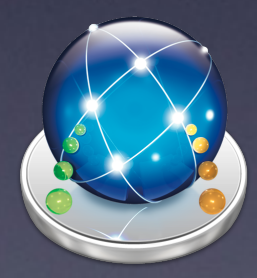

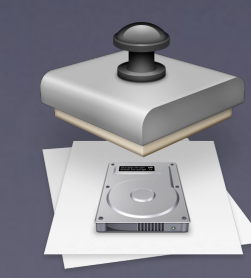

### **Customizing Tools Maintenance Tools**

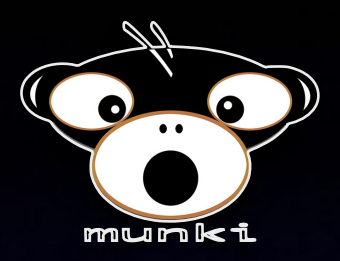

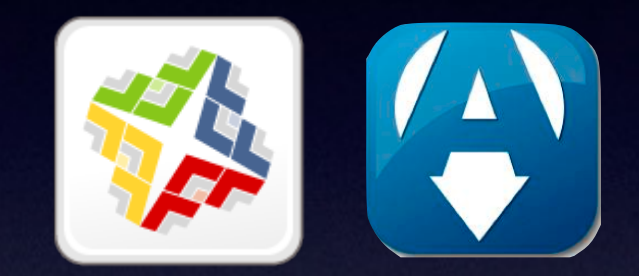

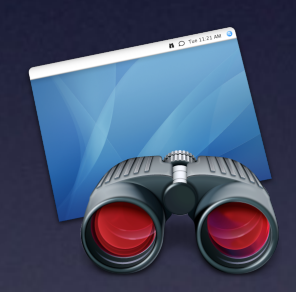

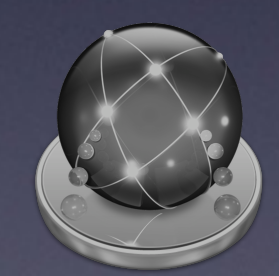

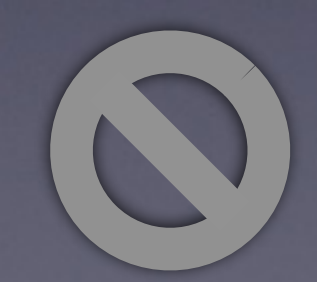

# **A: No Imaging**\*

#### Erase and Install *or* Install Only

\* unless certain variables suggest a different workflow

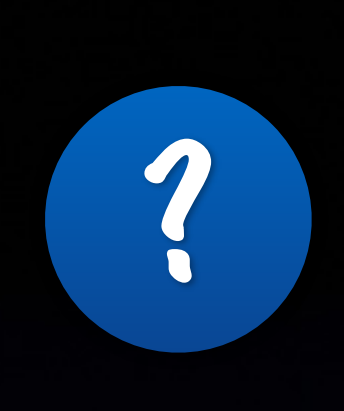

# **Why Common Image?**

• You have to deploy OS ≤10.6

• "Nuke & Pave" regularly

*More important as payload grows* Rapid restoration a requirement **• Network restrictions** 

# ?

### **Why Not Capture a "Golden" Mac?**

- Cruft can creep in over time
- Uninstalling is hard
- One bad apple…
- "How did we do that?"
- Redundant work if multiple images required

# ?

### **Why Do Admins Still Capture "Golden" Macs?**

• Don't know another way

**• It still works** 

**• Lack of technical skill** 

• The last 5% (of other methods) is hard

• "We're out of time!"

# **You're here today!**

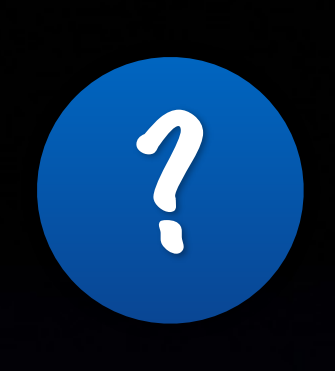

### **Modular Image Creation**

**• Later Today** 

Modular Image Creation

> Anthony Reimer @AnthonyReimer

CALGARY

# **How do you deliver the goods?**

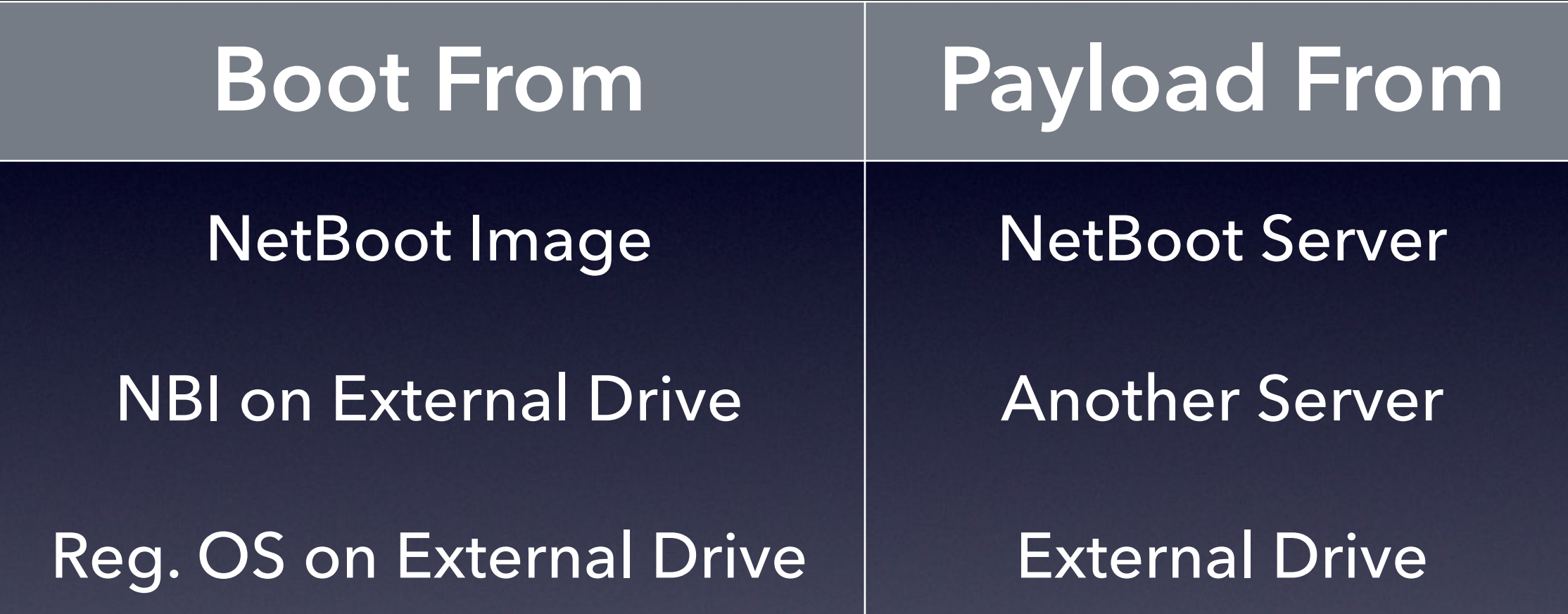

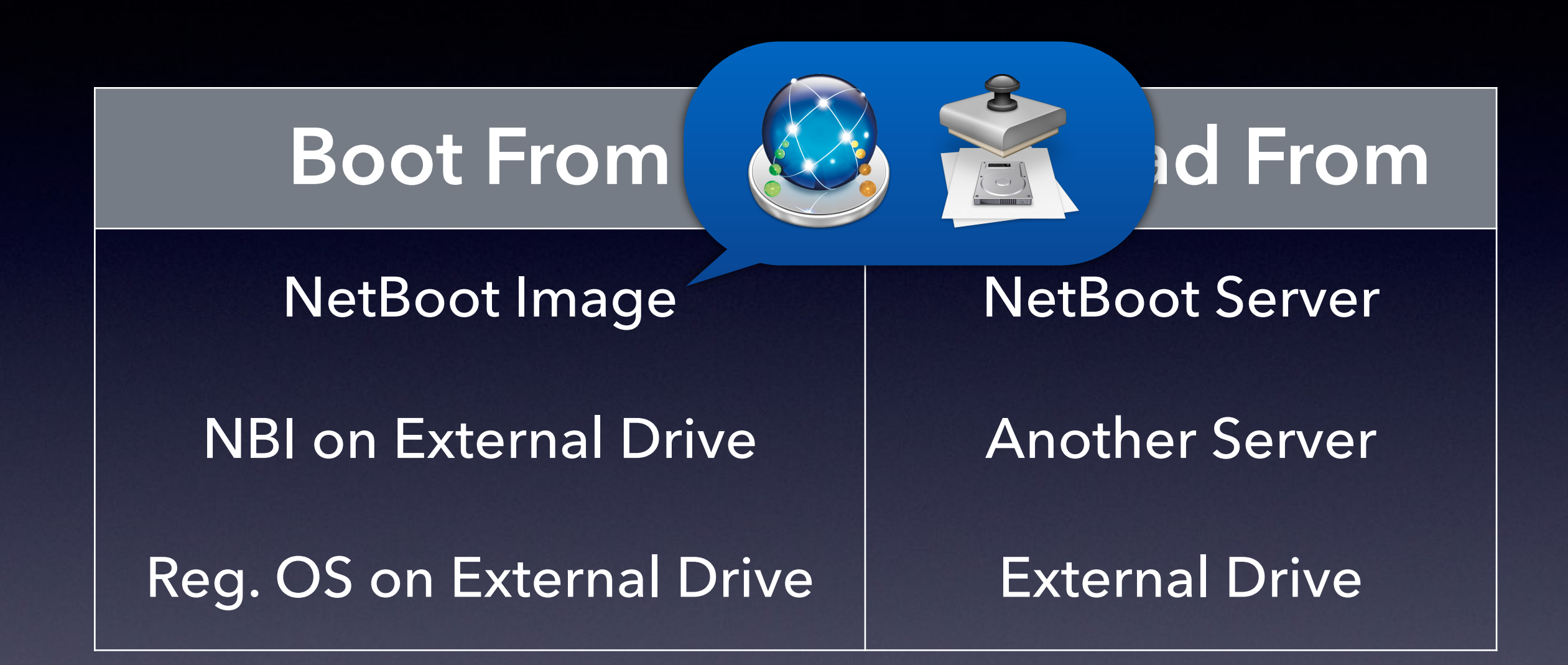

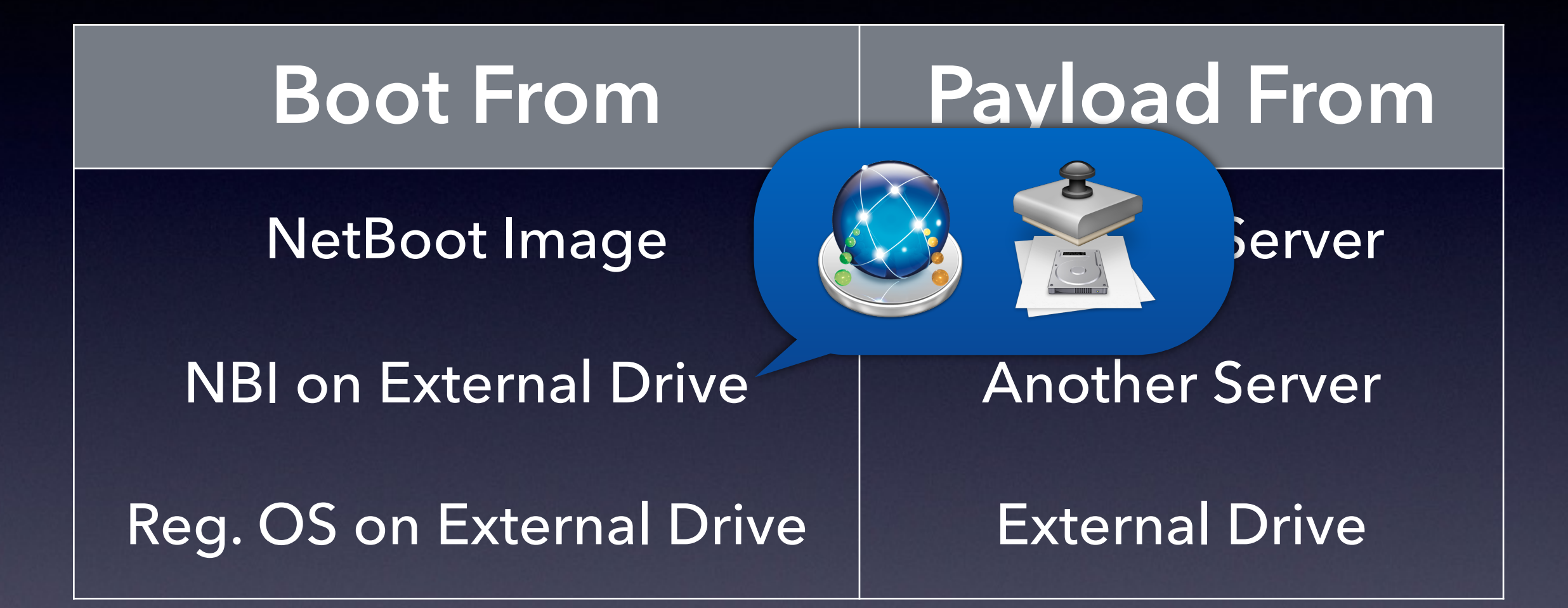

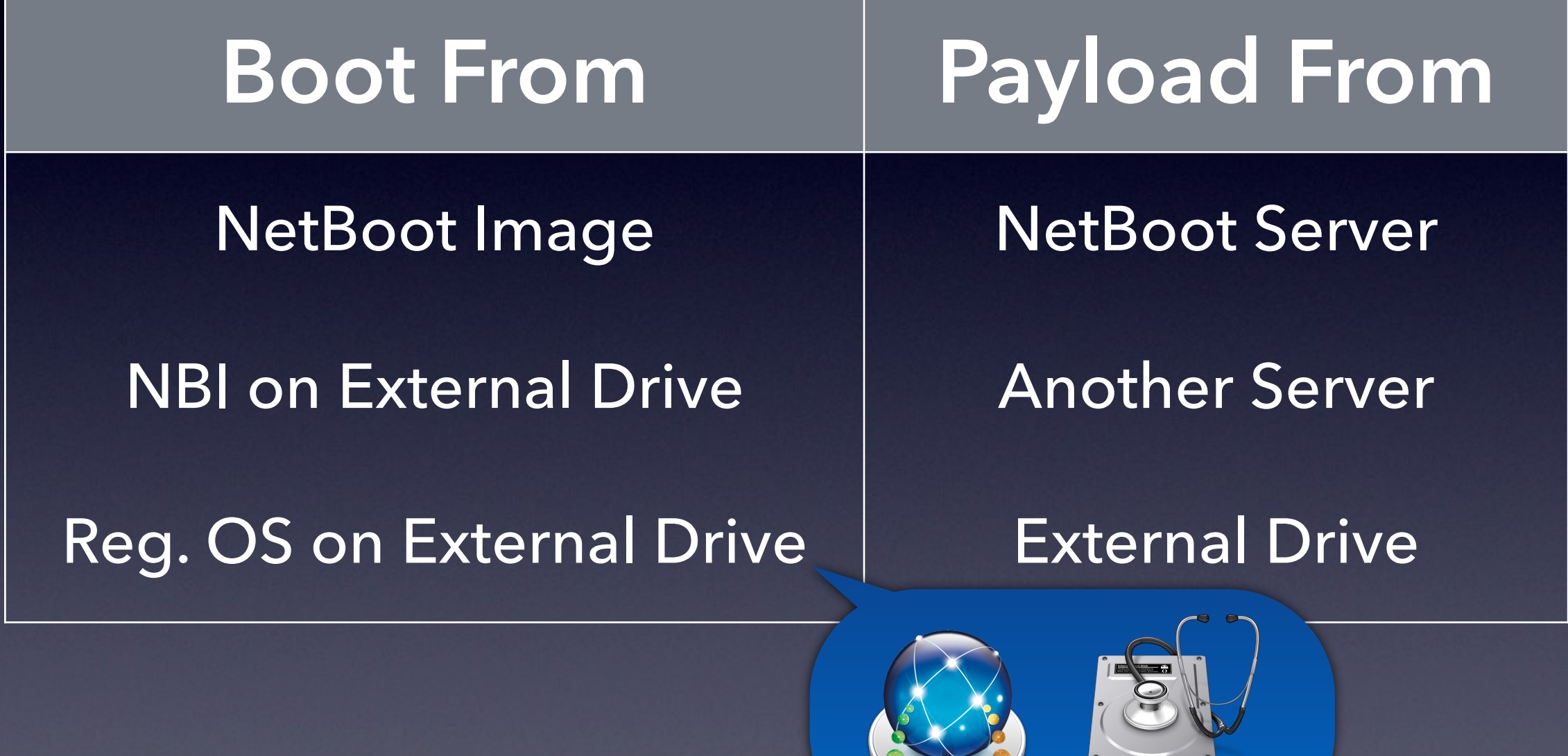

RESERVE

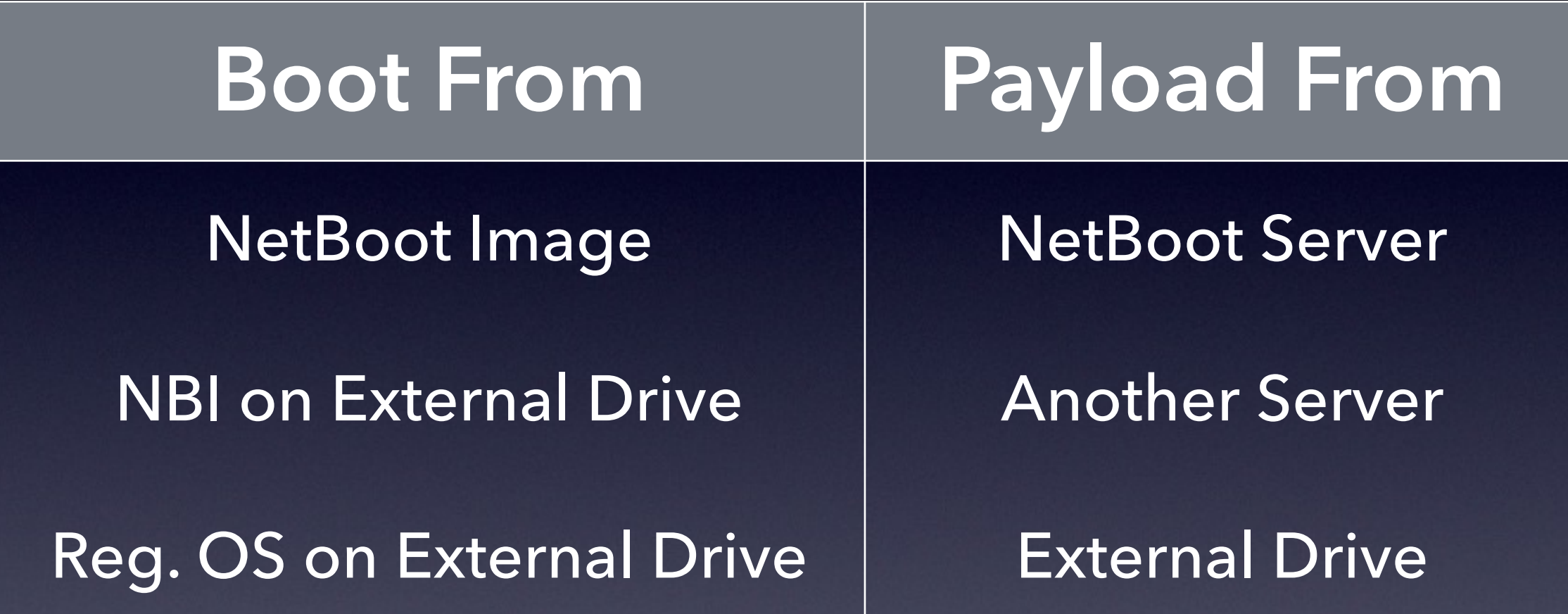

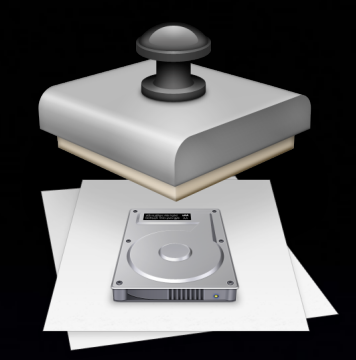

# **System Image Utility**

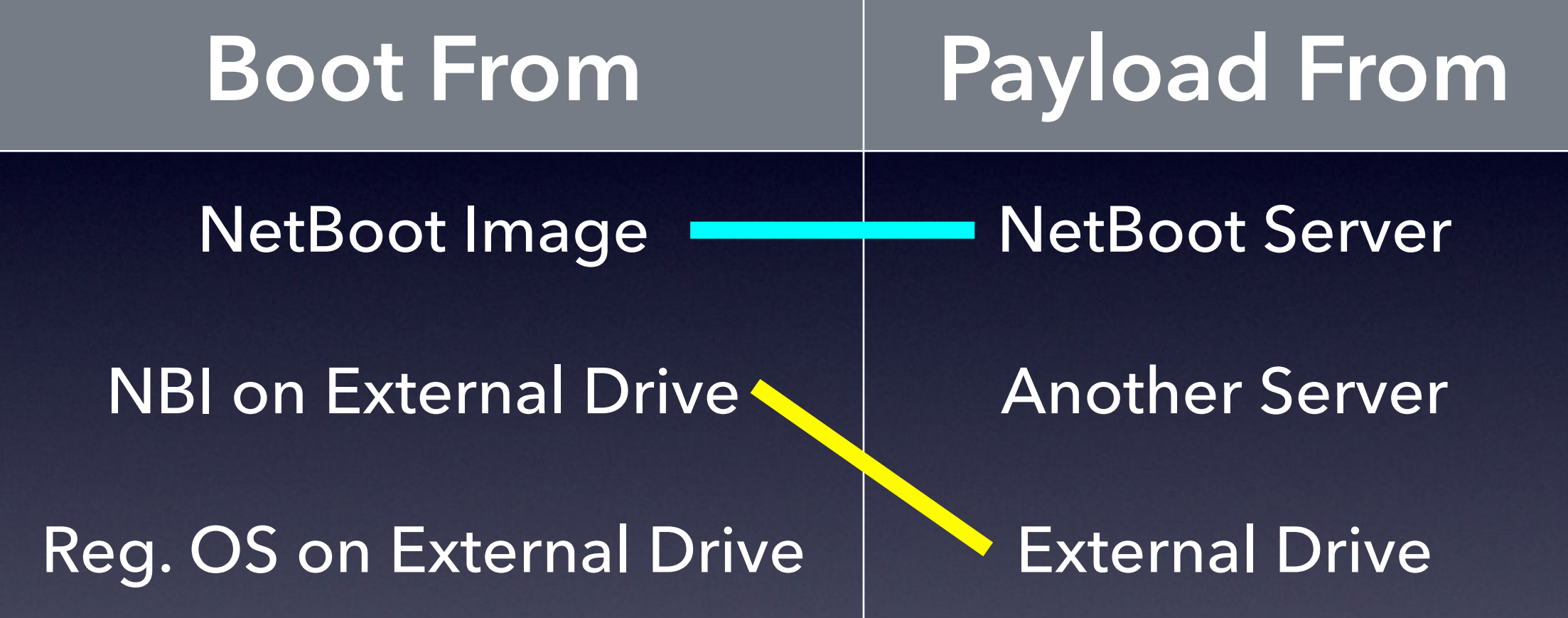

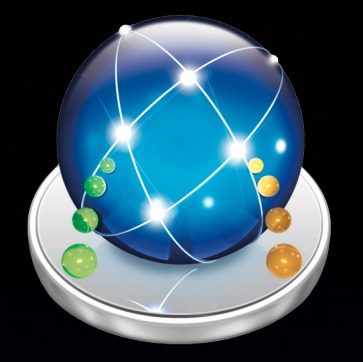

# **DeployStudio**

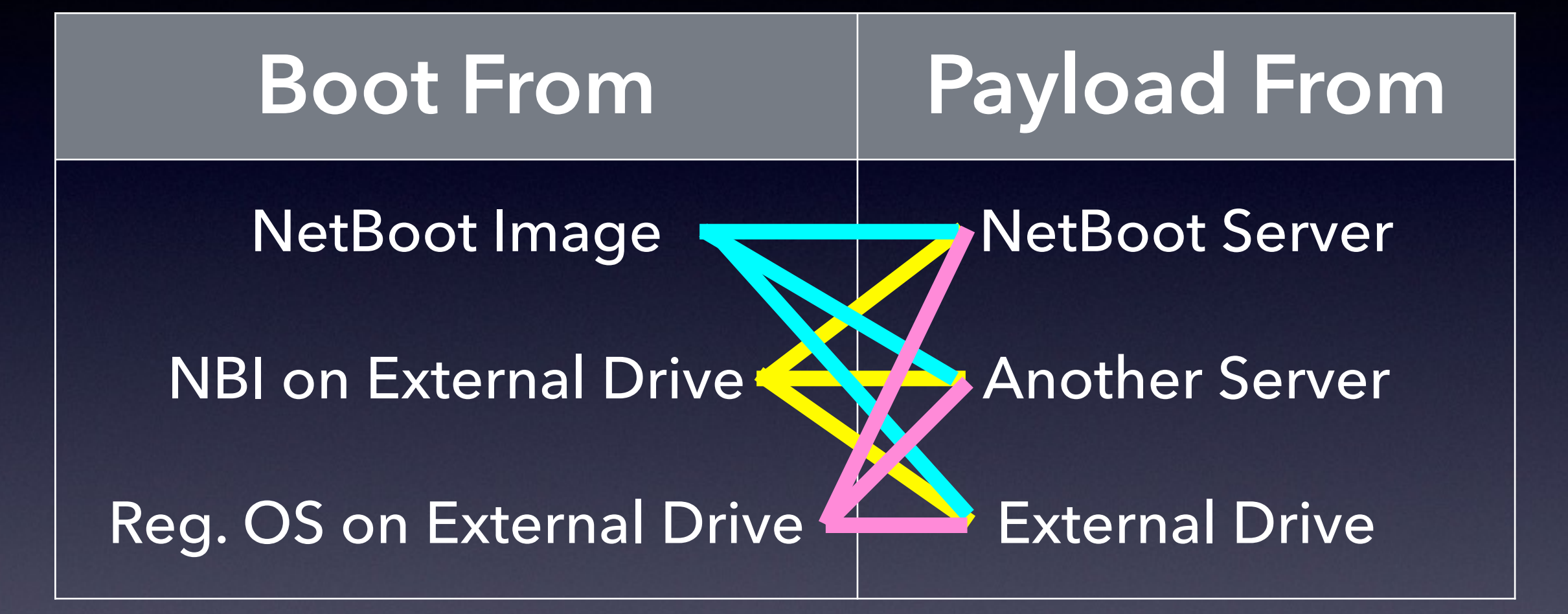

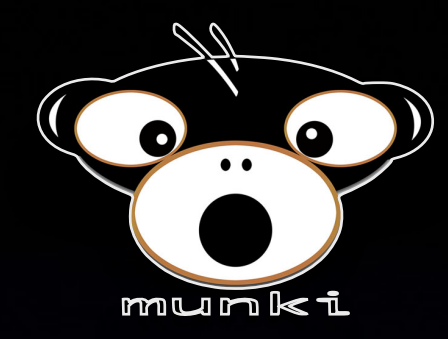

# **Munki** (via DeployStudio)

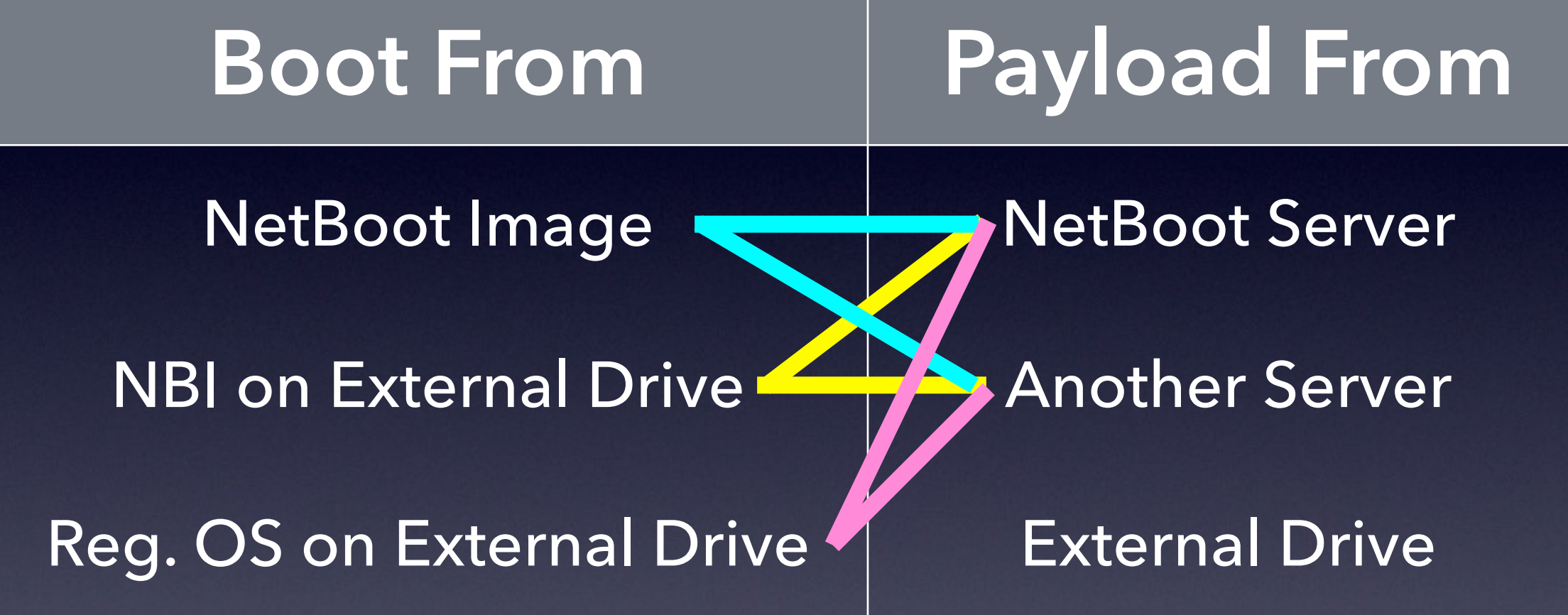

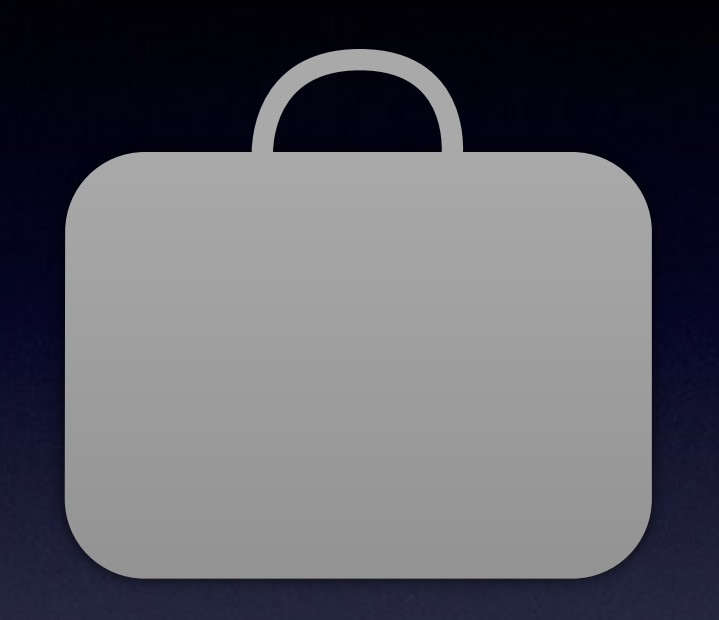

## **Case Studies**

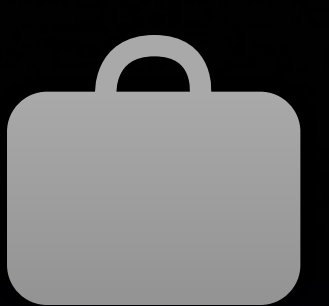

### **Case Studies**

- **Control**
- Scale
- **Resources**
- **Target Hardware**
- Workflow used
- **Software used**

**Mac**Deployment 2014